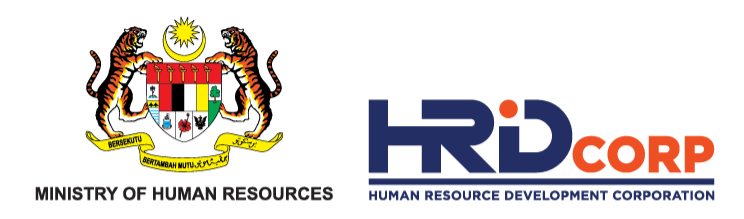

## **HRD CORP CLAIM HELPER FOR EMPLOYERS**

# **C L A I M S U B M I S S I O N ( S C H E M E S )**

- **TRAINING FACILITIES & RENOVATION (ALAT)**
- **INFORMATION TECHNOLOGY (IT)**
- **COMPUTER BASED TRAINING (CBT)**

DATE: **DD MM YYY Purpose : To submit the claim of approved grant applications**

 $\epsilon$ TRIS

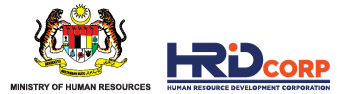

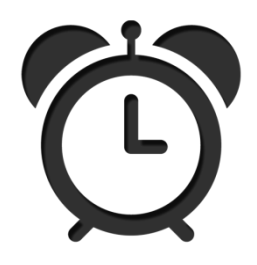

Claims need to be submitted by employers after the approval of grants and payment has been made to suppliers.

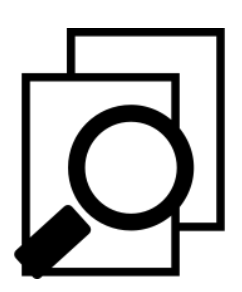

Effective 1st August 2019, purchase/renovation claims must be submitted within six (6) months from grant approval date. *(Refer to Employer's Circular 3/2019)*

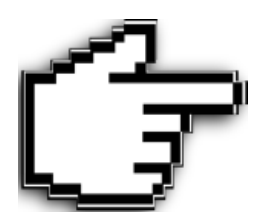

Purchases must be made within 6 months after the grant approval.

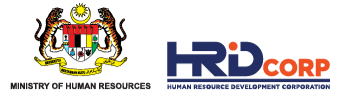

#### **(1)** Login to Employer's *eTRiS* account

#### **(2)** Click **Applications**

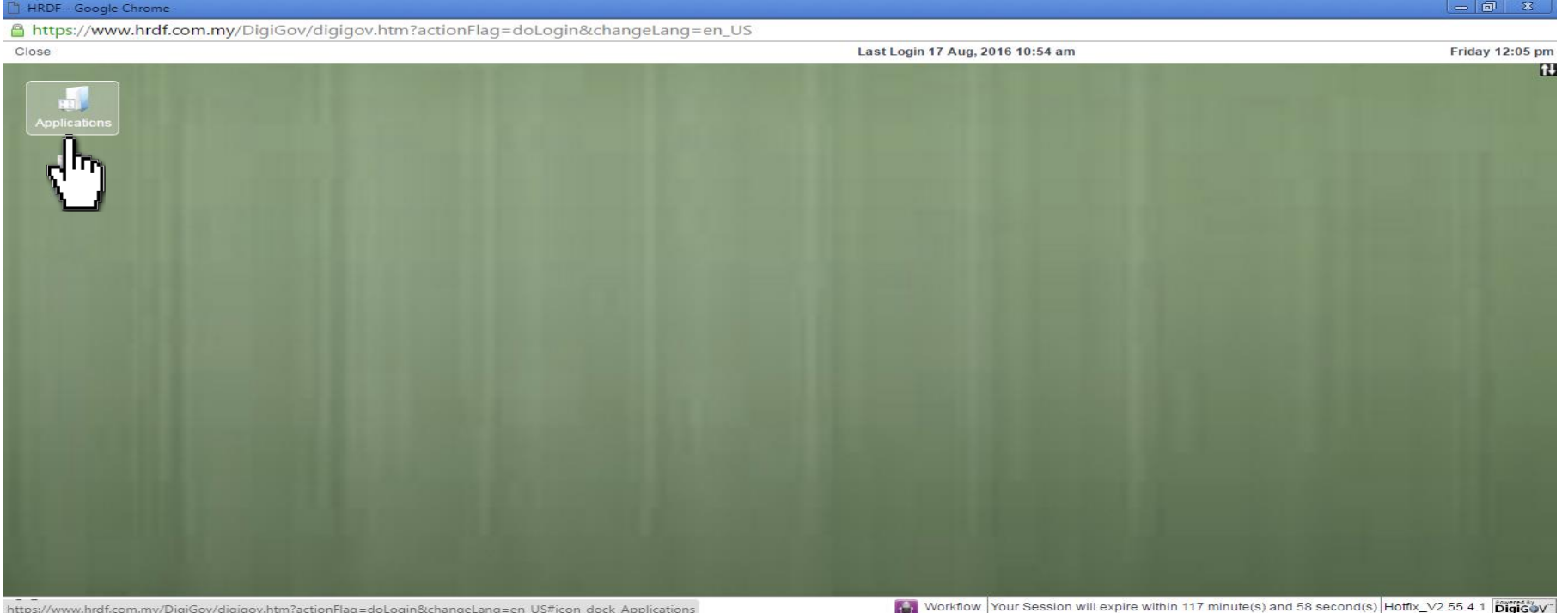

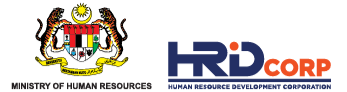

## **(3)** Click **Claim**

#### **(4)** Select **Submit Claim With Grants**

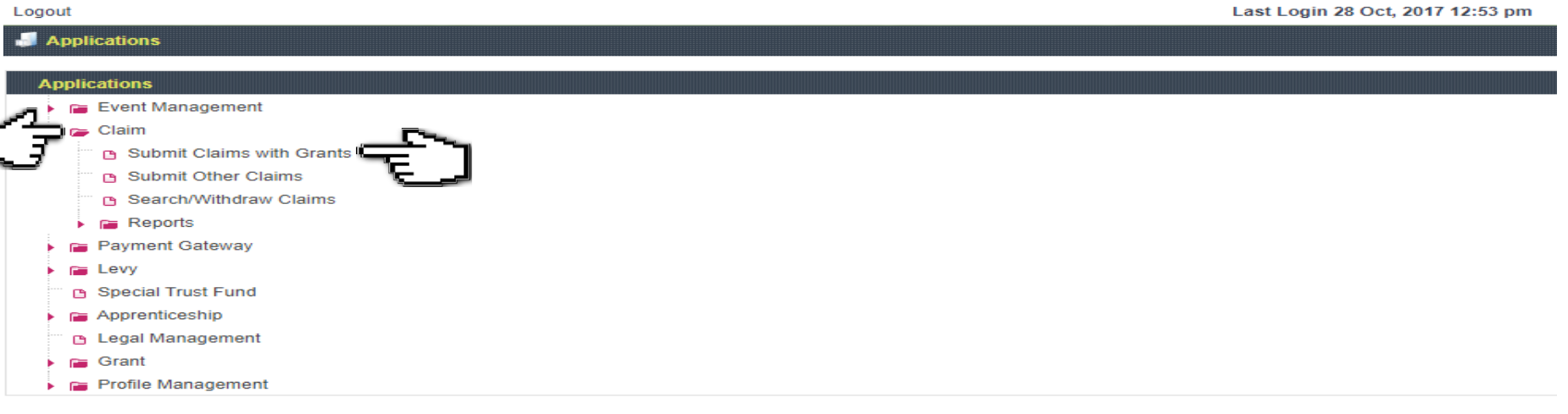

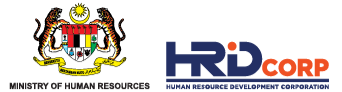

### **(5)** Click **Claim** at the Action Column

*(Only approved grant with completed trainings/events will be displayed)*

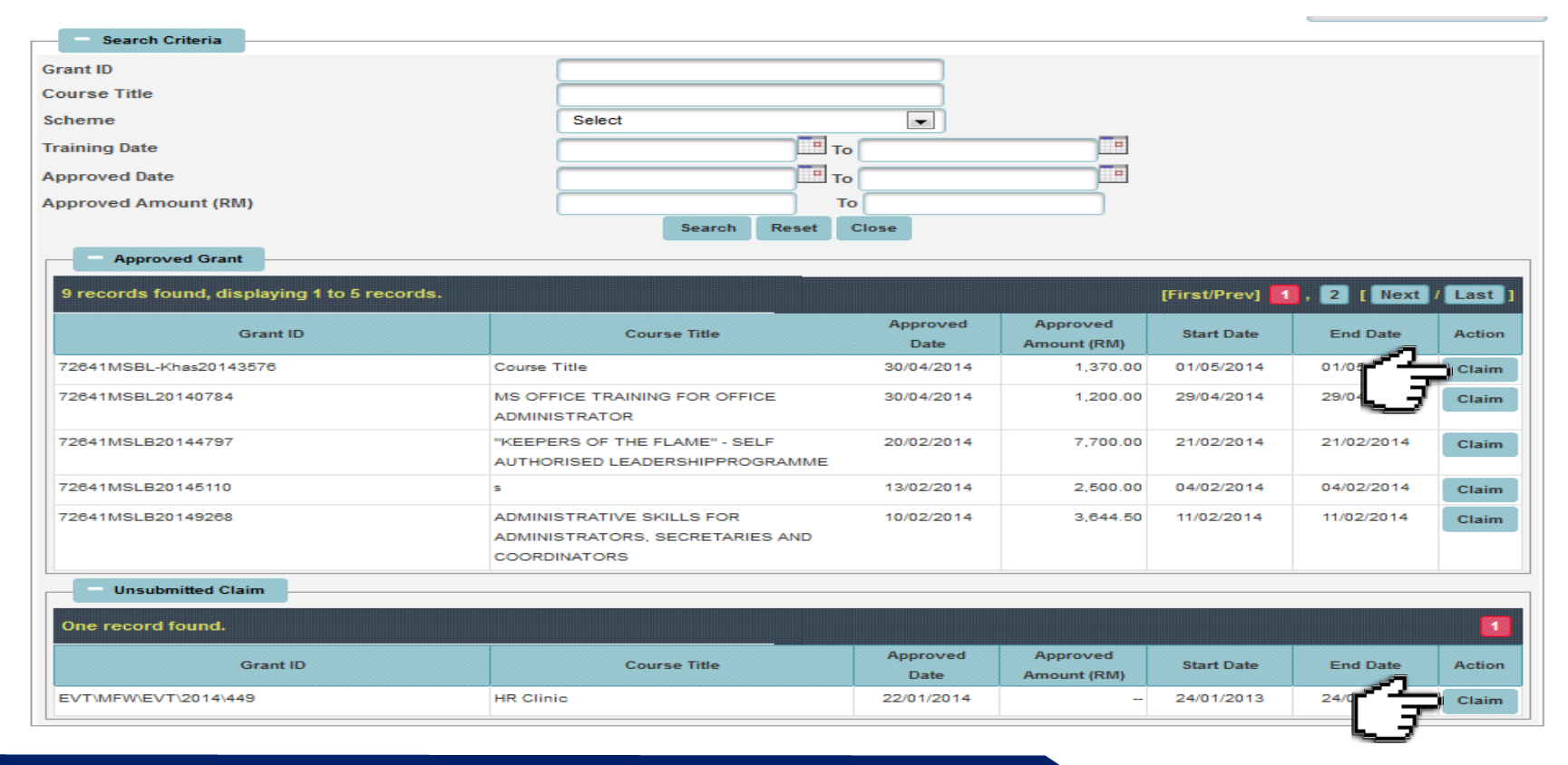

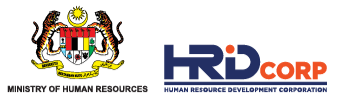

**(6)** Provide the contact details of the **Officer to be Contacted** or select **Others** if the name is not in the record system and then click **Next**

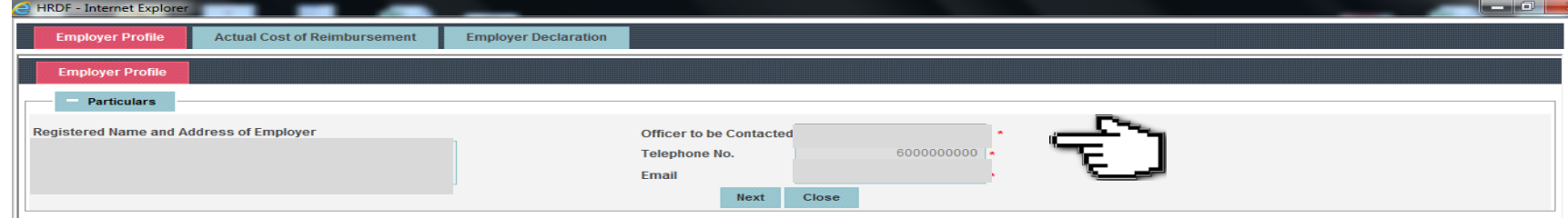

**(7)** Fill in the claim amount for each Allowable Claim Item Key in the Receipt Number Purchase Date column, Upload the supporting document then click **Next**

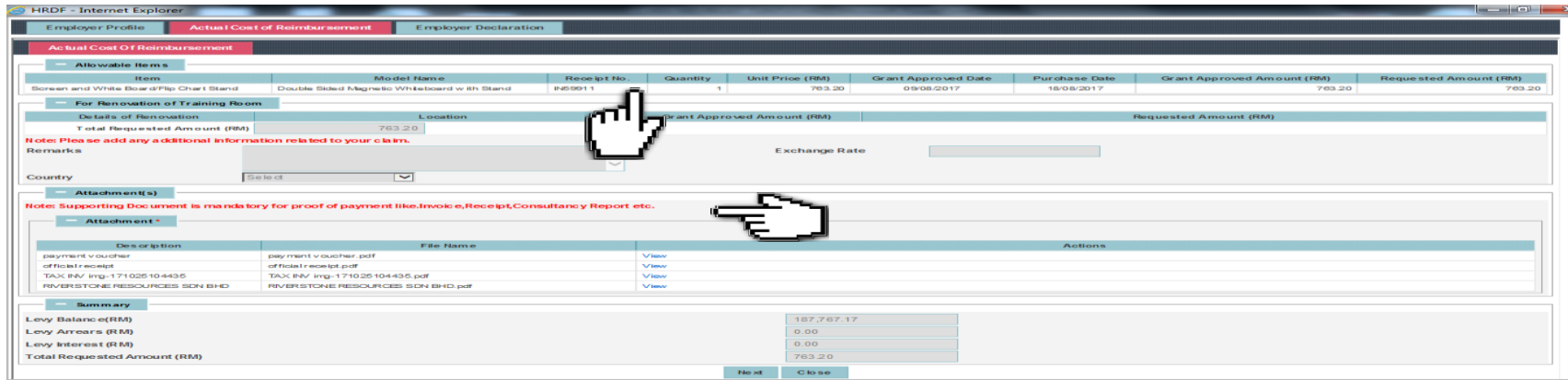

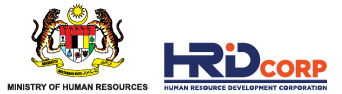

**(8)** Fill in the employer declaration form, check the pledge box and click **Save & Submit** to submit the application

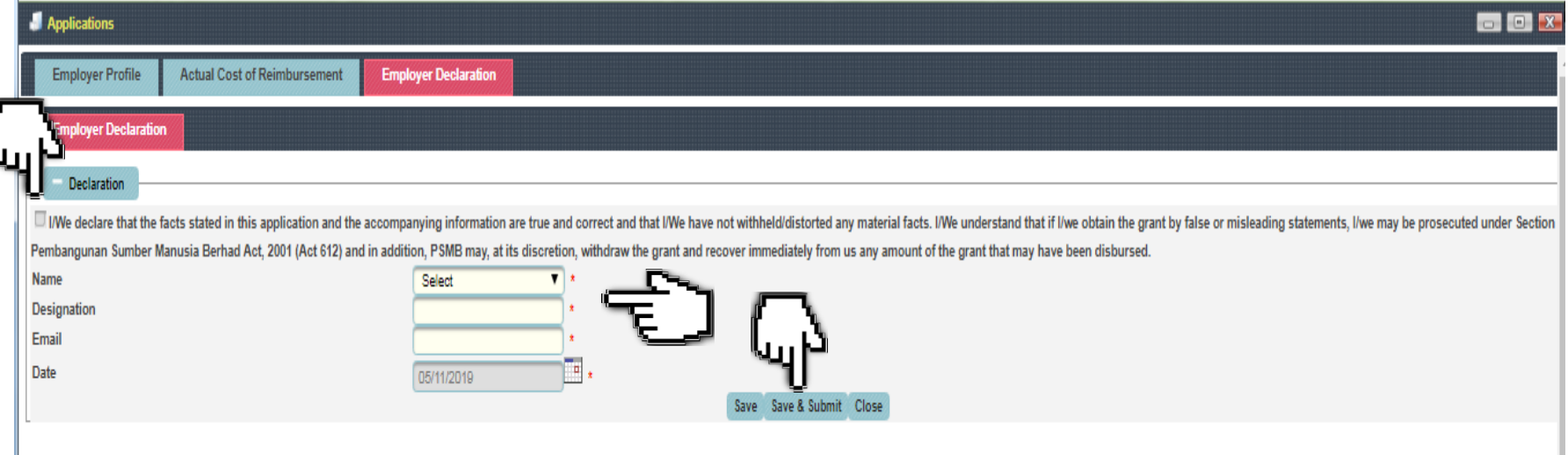

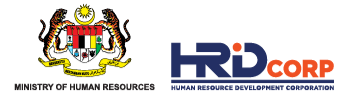

#### **SUPPORTING DOCUMENTS FOR ITEMS CLAIMED**

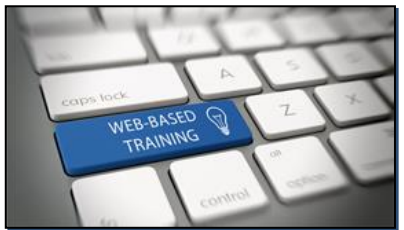

**COMPUTER** SCHEME **BASED**

**TRAINING (CBT)** *Receipt, Invoice and Course Content Summary*

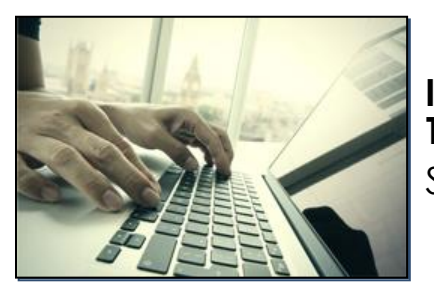

SCHEME **INFORMATION**

**TECHNOLOGY(IT)** *Receipt and Itemized Invoice*

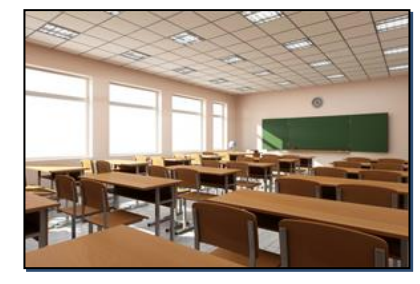

SCHEME **PURCHASE OF TRAINING<br>EQUIPMENT (ALAT)** 

**Receipt and Itemized Invoice** 

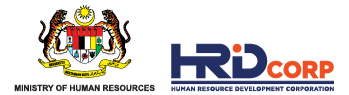

#### **SUPPORTING DOCUMENTS FOR ITEMS CLAIMED**

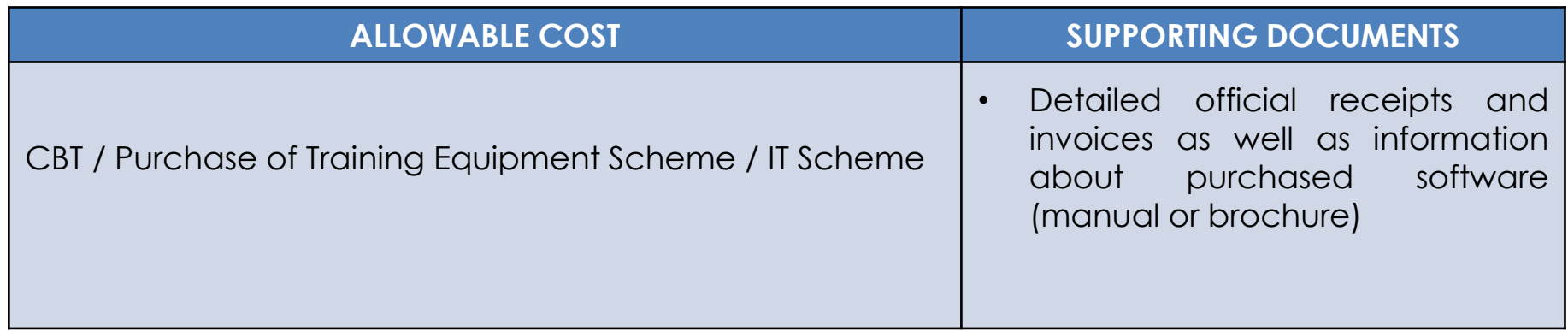

\*HRD Corp may request for any other relevant documents for verification/confirmation purposes.

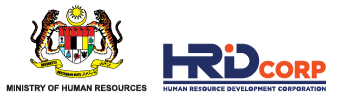

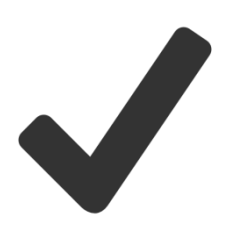

Claims have been successfully submitted after clicking the Save & Submit button.

The submission of claims will be reviewed and checked within **four (4) working days**.

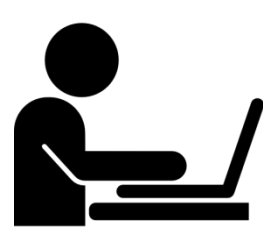

Letter of approval will be sent to employers via email after the claims have been approved.

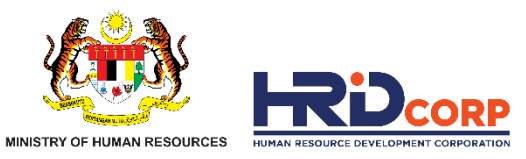

# **THANK YOU**

www.hrdcorp.gov.my | Copyright © 2023 HRD Corp